## Il linguaggio C

Puntatori a funzioni ed esempi di computazioni generiche

1

### I puntatori a funzione

```
• Consideriamo la funzione :
     int somma (int x, int y){
          return x+y;
     }
  – se proviamo ad eseguire 
     printf("%p",somma);
     otteniamo un valore esadecimale che rappresenta 
    un indirizzo legale del nostro programma 
  – ??????????????????????????
```
### I puntatori a funzione (2)

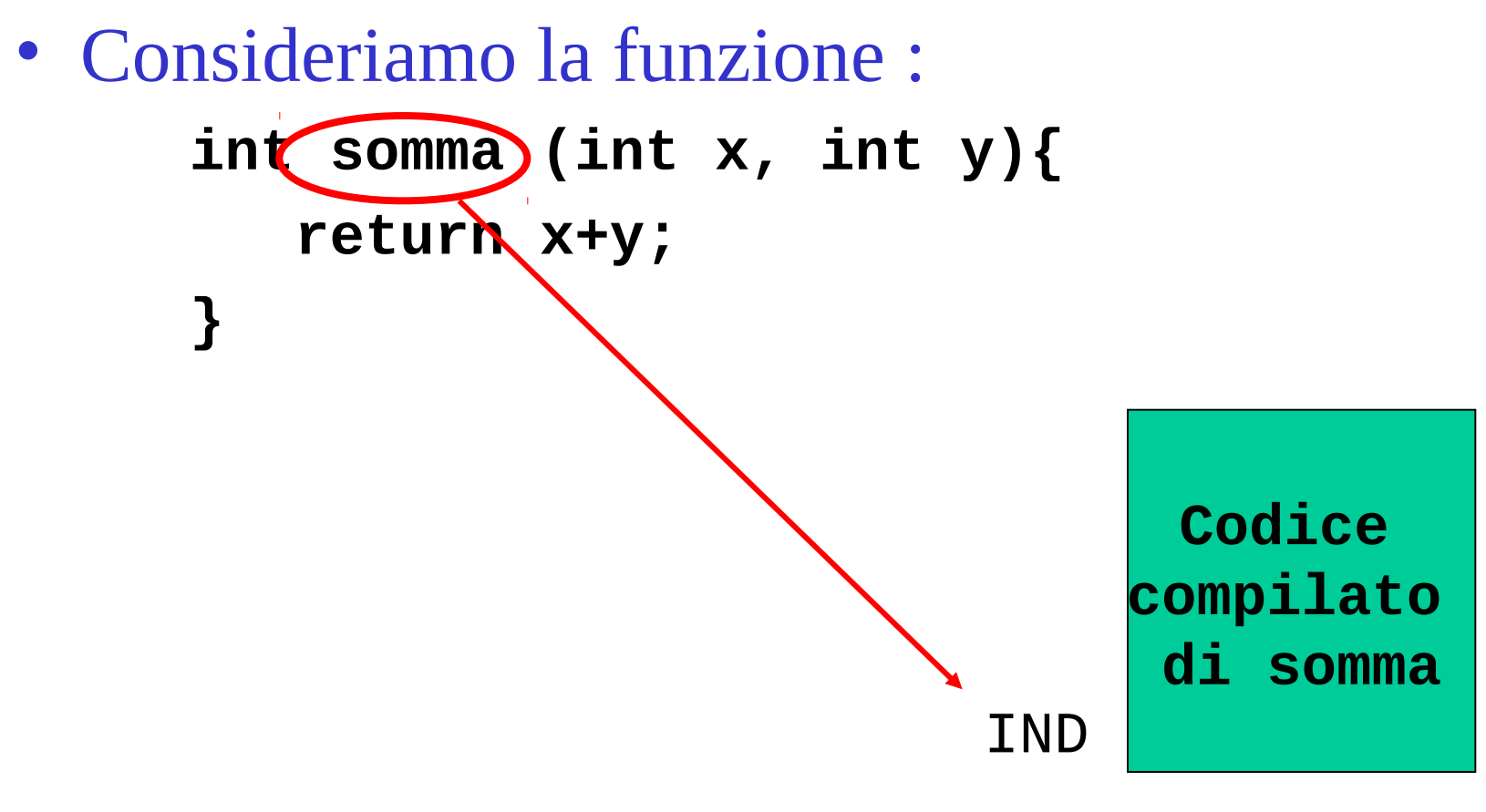

**somma** è un puntatore costante con valore pari a **IND**

## I puntatori a funzione (3)

• Consideriamo la funzione :

```
int somma (int x, int y){
    return x+y;}
```

```
/* variabile di tipo funzione 
 (int,int)->int */
int (*fun) (int,int);
int a;
```

```
fun = somma;
a = fun(3,5);
```
## I puntatori a funzione (4)

• Consideriamo la funzione :

```
int somma (int x, int y){
    return x+y;}
```

```
/* variabile di tipo funzione 
 (int,int)->int */
int (*fun) (int,int);
int a;
```
**fun = somma; a = fun(3,5);** **Ma a che serve ????????????**

## I puntatori a funzione (5)

• Serve a definire funzioni che prendono come argomenti altre funzioni (*di ordine superiore*) :

```
void map (int (*fun) (int), 
          int x[], int l){
int i;
```

```
for(i=0;i<l;i++)
     x[i] = fun(x[i]);
```
#### **}**

– è un iteratore che applica la funzione **fun** a tutti gli elementi dell'array **x**

I puntatori a funzione (6) • Esempio di uso della map : **int piu\_uno (int x){ return x+1;} int quad (int x){ return x\*x;} ... int a[3] = {3,4,5}; map(piu\_uno,a,3); /\* somma uno a tutti gli elementi \*/ map(quad,a,2); /\* eleva al quadrato i primi due elementi \*/**

## tipo puntatore generico**: void\***

- Puo' contenere indirizzi di variabili di tipi diversi
	- Non si può dereferenziare
		- É prima necessario effettuare un cast a un tipo noto
	- $-Es$ : **void \* c; int a; c = &a; \*c = 5; /\* scorretto\*/**  $*(int ^{*})c = 5;$  /\* corretto\*/

# tipo puntatore generico**: void\*** (2)

- Serve a scrivere funzioni 'polimorfe' in modo un po' brutale
- $\bullet$  F<sub>S</sub> :
	- il tipo della malloc() è **void \* malloc (unsigned int size);**
	- quando scrivo

**int \* a;**

**a = malloc(10\*sizeof(int));**

– viene effettuato un cast implicito a (int  $*)$ 

# tipo puntatore generico**: void\*** (3)

• Tipi delle altre funzioni di allocazione e deallocazione

> **void \* calloc (unsigned int size); void \* realloc (void \* ptr, unsigned int size); void free (void \* ptr);**

#### Genericita': esempio qsort

- **void qsort (void\* base, size\_t nmemb, size\_t size, int (\*compar) (void\*,void\*) );**
- Ordina una array di tipo qualsiasi (**base**) di **nmemb** elementi ognuno di ampiezza **size** utilizzando la funzione **compar** per confrontare gli elementi

Genericita': esempio qsort (2)

• Come si usa qsort ? (vedi man qsort) **int array[N];** 

```
int cmpint (void* a, void* b){
   int ai = * (int*) a;
   int bi = * (int*) b;
   return ai - bi;
}
…
```
**qsort(array,N,sizeof(int),cmpint);**

#### Genericita' esempio qsort (3)

**int compar\_string (void\* a, void\* b) { char\* ai = \*(char \*\*) a;**

 **char\* bi = \*(char \*\*) b;** 

 **return strcmp(ai,bi)};**

**char\* string[MAX]; qsort(string,MAX,sizeof(char\*),compar\_string);**

– Ordina l'array **string** usando la funzione **compar\_string** passata come argomento

#### Genericita': esempio qsort (4)

• Come si implementa qsort ? (cenni) **void qsort (void\* base, size\_t nmemb, size\_t size, int (\*compar) (void\*,void\*) ) { /\* accedo agli elementi \*/ unsigned char \* pfirst = (char\*) base; unsigned char \* psecond; pfirst; /\* puntatore primo elemento \*/ psecond = pfirst + size; /\*aritmetica dei puntatori mi creo il puntatore al secondo elemento \*/**

```
……
```

```
/* confronto gli elementi */
compar((void*)pfirst,(void*)psecond);
```